## 10/28/2014 **Exceptions Log JJ**

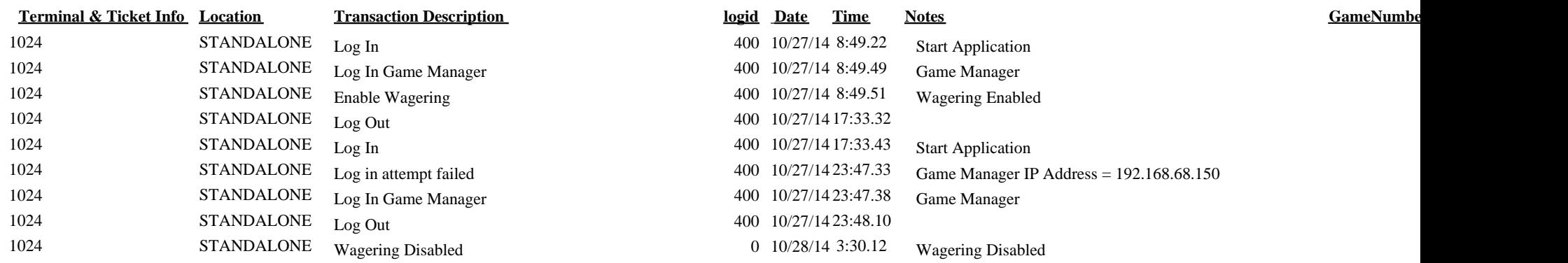